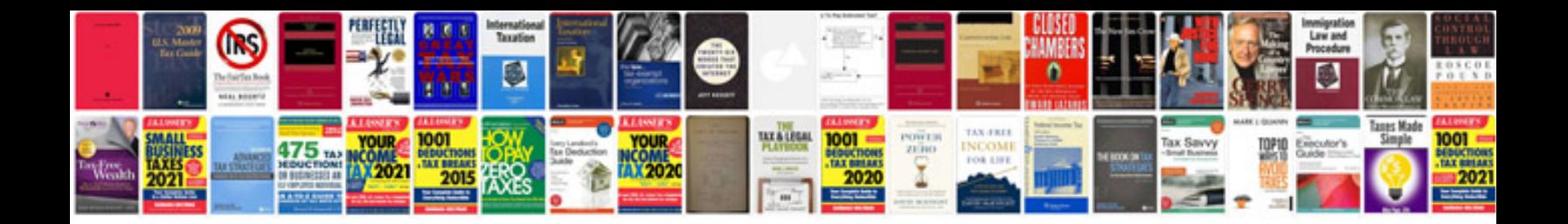

P0661 mazda 6

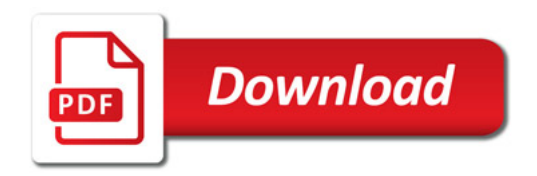

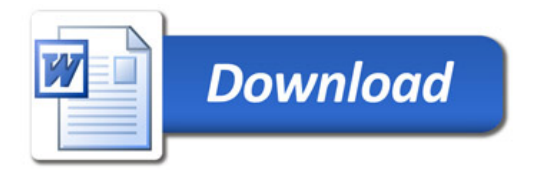